<< Photoshop CS3

, tushu007.com

- << Photoshop CS3 >>
- 13 ISBN 9787115194886
- 10 ISBN 7115194882

出版时间:2009-4

页数:282

字数:443000

extended by PDF and the PDF

http://www.tushu007.com

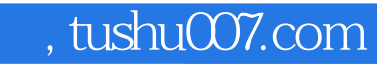

## << Photoshop CS3

 $\ddotsc$  , we have a strong system of the strong system  $\ddotsc$ 

18 Photoshop CS3

Photoshop CS3

 $,$  tushu007.com

<< Photoshop CS3

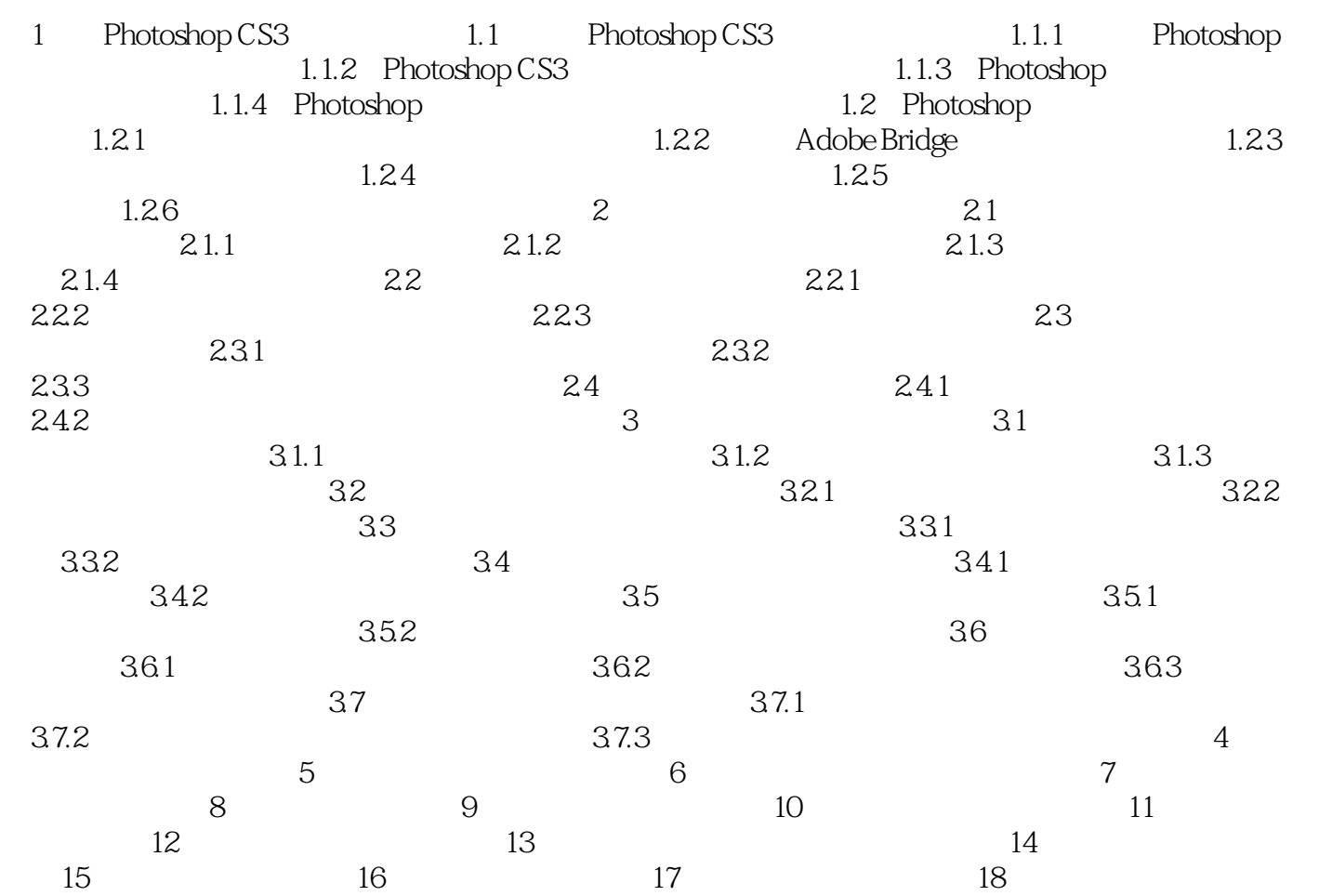

<< Photoshop CS3

本站所提供下载的PDF图书仅提供预览和简介,请支持正版图书。

更多资源请访问:http://www.tushu007.com